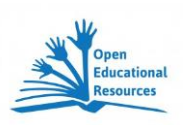

## **Je älter, desto mehr in "Digitalien"**

Mit einer repräsentativen Umfrage hat das Meinungsforschungsinstitut Forsa im Auftrag der [»Techniker Krankenkasse](http://www.tk.de/) (TK) 1.000 Eltern zum Internetnutzungsverhalten ihrer 12- bis 17 jährigen Kinder im Juli 2014 befragt. Dabei wurden Haushalte ausgewählt, in denen mindestens ein Kind zwischen 12 und 17 Jahren im Haushalt lebt.

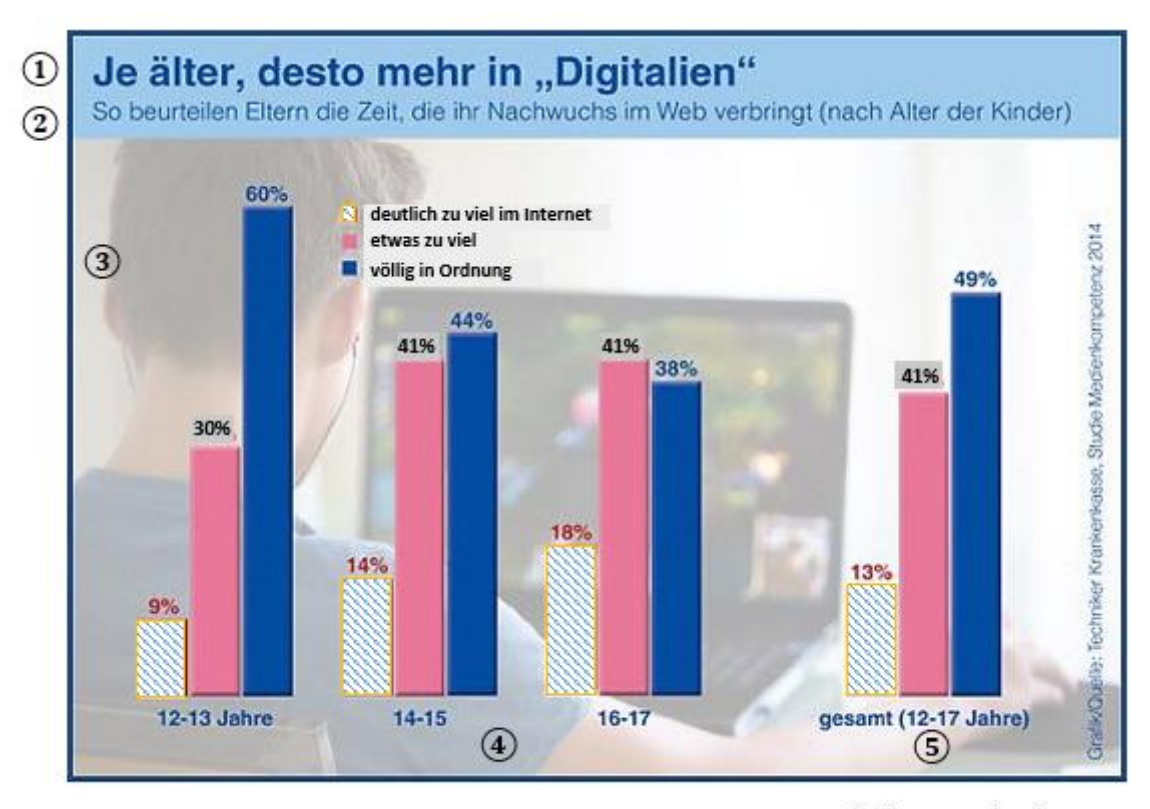

Grafik: Techniker Krankenkasse

(Grafik wegen besseren Schwarzweiß-Kontrastes leicht verändert und um Zahlenmarkierungen erweitert, G.E.)

## **Arbeitsanregungen:**

Die nachfolgende **Beschreibung der Text- und Bildteile des Schaubildes**, die der eigentlichen Analyse der Zahlenwerte vorausgeht, ist ein **Musterbeispiel**. Tragen Sie jeweils hinter der jeweiligen mit ⃝ gekennzeichneten Stellen die Nummer der Information ein, die bei diesem Beschreibungstext "verarbeitet" wurde.

(s. nächste Seite)

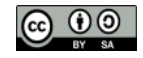

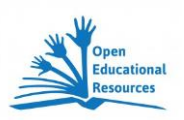

2

Das Schaubild besteht aus Text- und Bildteilen, die insgesamt zu einer Infografik zusammengefügt sind. Am oberen Rand befindet sich die Überschrift (**Headline**) ⃝ , welche die Aussage der Bildstatistik offenbar mit einem Satz zusammenfassen soll.

 $\left( \begin{array}{ccc} 0 & 0 & 0 & 0 \\ 0 & 0 & 0 & 0 \\ 0 & 0 & 0 & 0 \\ 0 & 0 & 0 & 0 \\ 0 & 0 & 0 & 0 \\ 0 & 0 & 0 & 0 \\ 0 & 0 & 0 & 0 \\ 0 & 0 & 0 & 0 \\ 0 & 0 & 0 & 0 \\ 0 & 0 & 0 & 0 \\ 0 & 0 & 0 & 0 \\ 0 & 0 & 0 & 0 \\ 0 & 0 & 0 & 0 \\ 0 & 0 & 0 & 0 & 0 \\ 0 & 0 & 0 & 0 & 0 \\ 0 & 0 & 0 & 0 & 0 \\ 0 & 0 & 0 &$ 

\_\_\_\_\_\_\_\_\_\_\_\_\_\_\_\_\_\_\_\_\_\_\_\_\_\_\_\_\_\_\_\_\_\_\_\_\_\_\_\_\_\_\_\_\_\_\_\_\_"

Sie soll die Aufmerksamkeit des Betrachters offenbar zunächst auf sich ziehen. Darunter ist eine untergeordnete Überschrift (**Subheadline**) ⃝ in kleinerer Schriftgröße angebracht. Die Subheadline

("\_\_\_\_\_\_\_\_\_\_\_\_\_\_\_\_\_\_\_\_\_\_\_\_\_\_\_\_\_\_\_\_\_\_\_\_\_\_\_\_\_\_\_\_\_\_\_

beschreibt, worum es bei der Bildstatistik geht. Die Bildstatistik ist als eine Zusammenstellung von gruppierten Säulendiagrammen im Mengenvergleich gestaltet. Als Hintergrundbild  $\bigcirc$  dient ein verblasstes Foto, das einen jungen Mann von hinten zeigt, der offenbar an einem Notebook zu tun hat. Es dient wohl dazu, das Thema, um das es geht, zu illustrieren.

 $^{\prime\prime}$  , and the set of the set of the set of the set of the set of the set of the set of the set of the set of the set of the set of the set of the set of the set of the set of the set of the set of the set of the set

Die Diagramme des Schaubildes lassen sich in zwei Gruppen einteilen. Die erste Gruppe auf der linken Seite besteht aus drei gruppierten Säulendiagrammen  $\bigcirc$ , die sich auf drei verschiedene Altersstufen beziehen. Die zweite Gruppe ⃝, die sich auf der rechten Seite befindet, stellt, ebenfalls im Mengenvergleich, die Gesamtaltersstufe der 12 bis 17 jährigen Kinder dar.

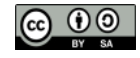